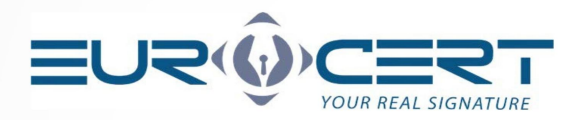

## **Qalified electronic certificate application form**

**Note!** Complete the form electronically.

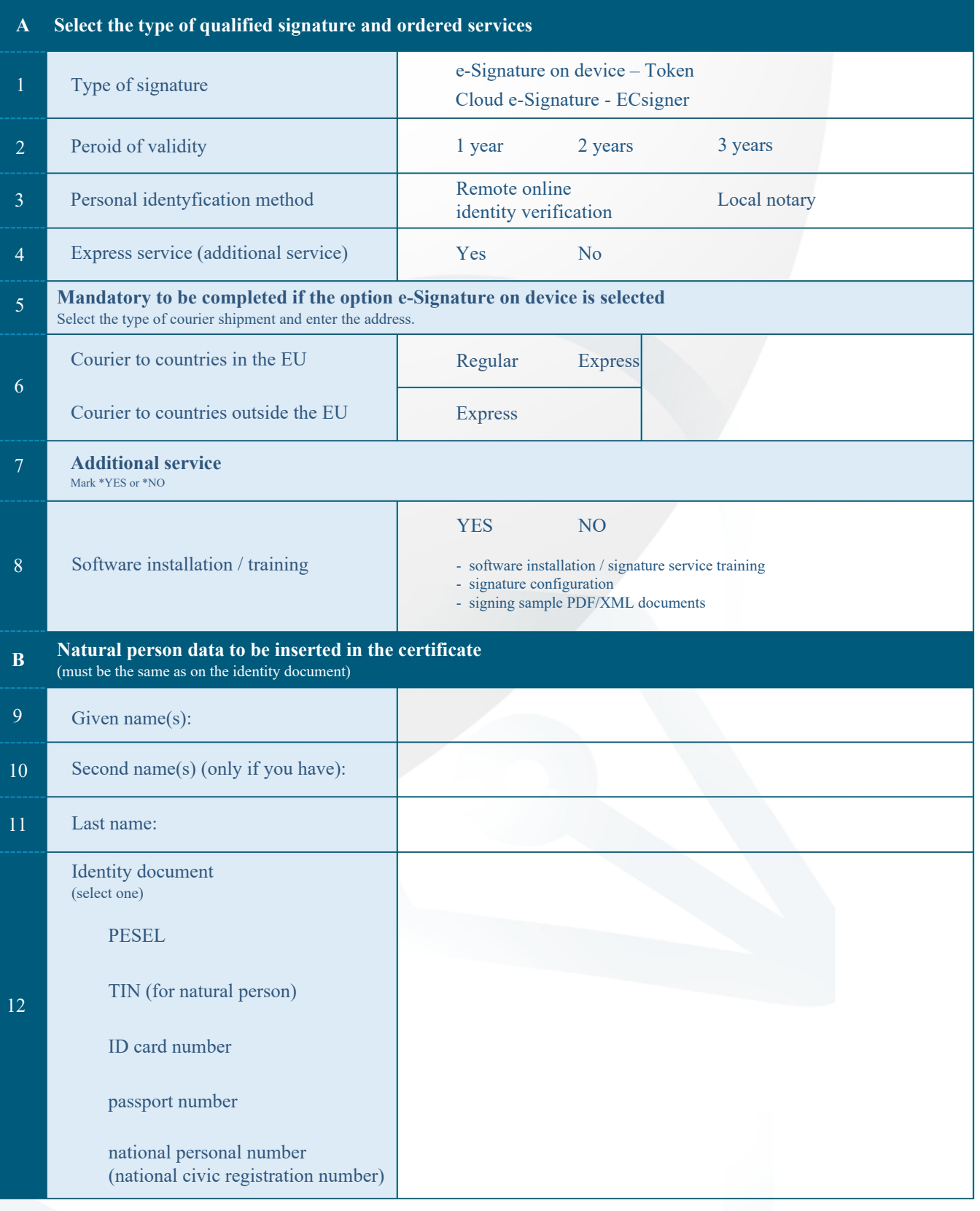

1

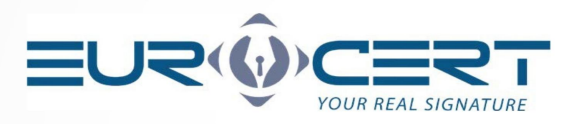

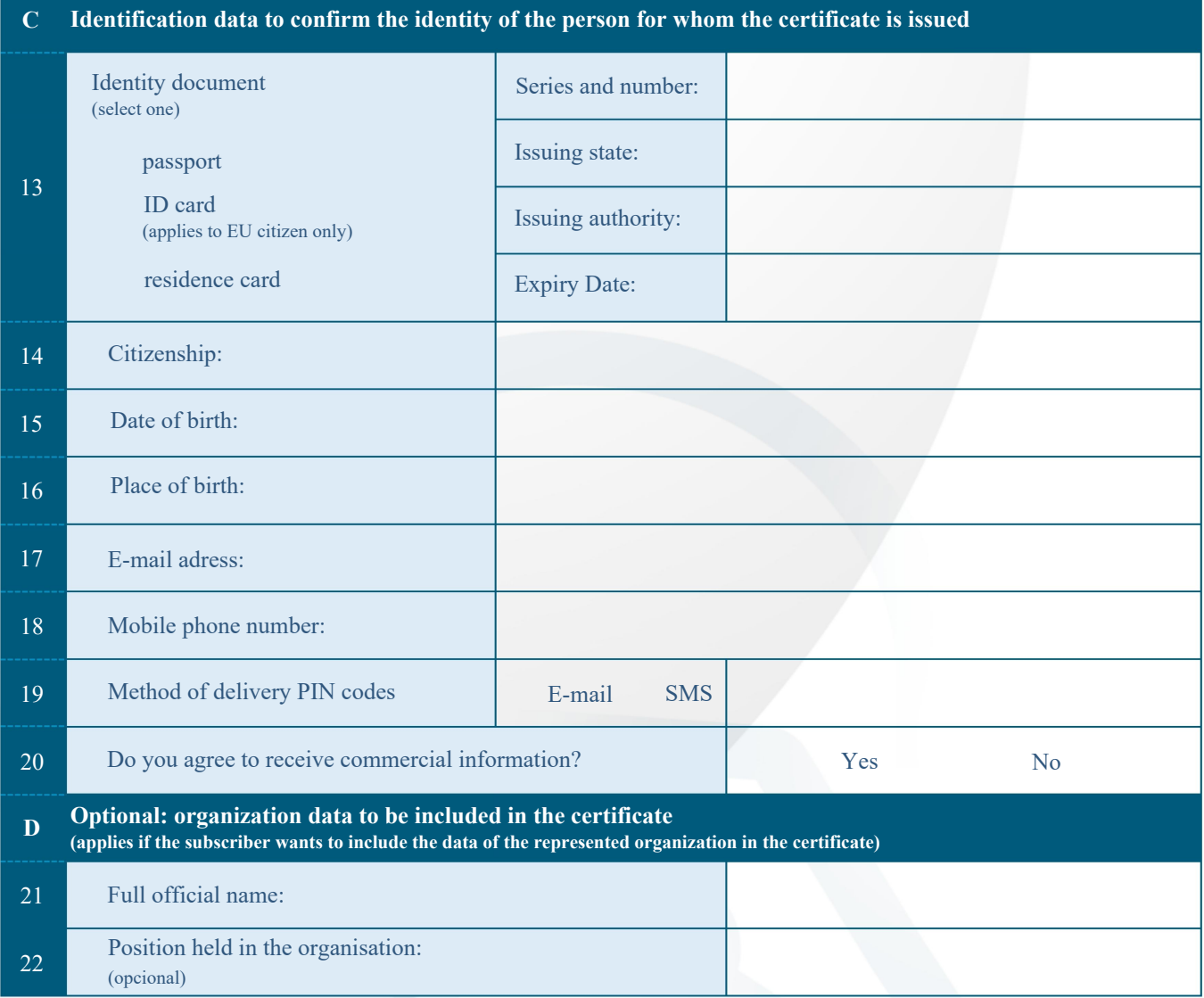

I declare that information I provided in the application form above is true.

According to the Personal Data Protection Act (Journal of Laws of 24.05.2018, item 1000 as amended) of 10.05.2018 I hereby agree for processing my personal data disclosed in the above application form by the Data Controller, namely by EuroCert Sp. z o.o. with its registered office in Warsaw, ul. Puławska 474 for the purposes of certification process. In addition, I hereby acknowledge that: I am entitled to access the personal data and to amend it.

By submitting the form, you accept our terms and conditions.

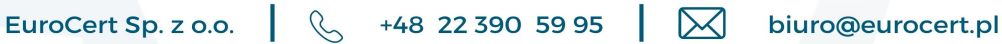

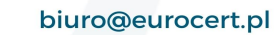

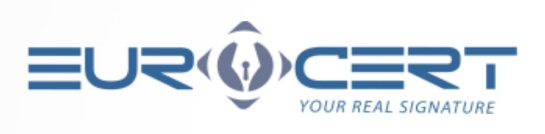

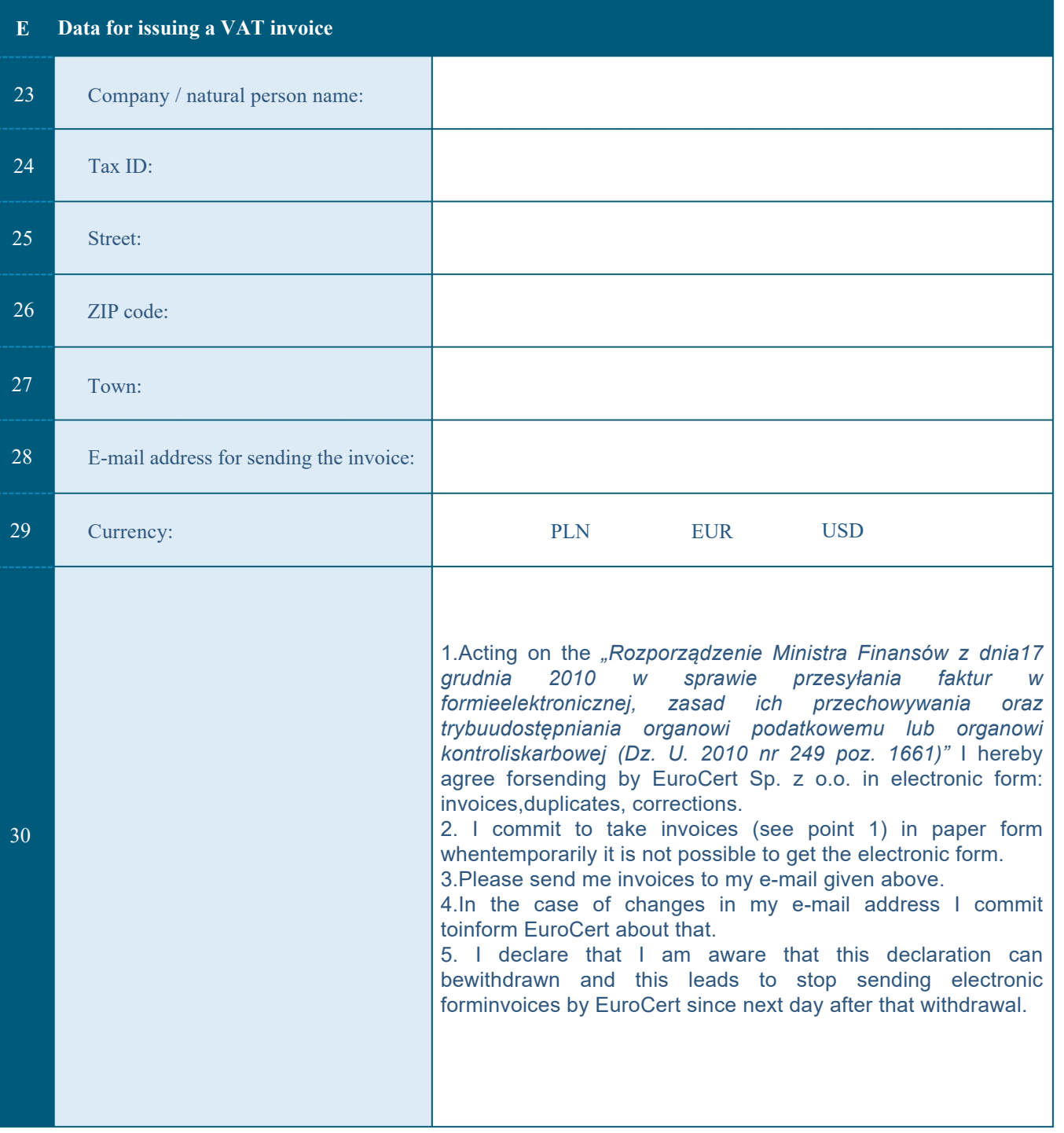